$<<$   $>>$ 

<<教师教育技术一级培训教材>>

- 13 ISBN 9787301160831
- 10 ISBN 7301160836

出版时间:2011-1

页数:133

PDF

更多资源请访问:http://www.tushu007.com

 $,$  tushu007.com

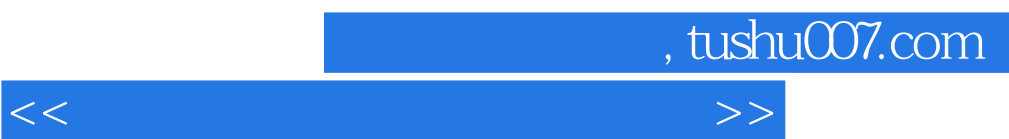

ation of the term of the state of the state of the state of the state of the state of the state of the state o

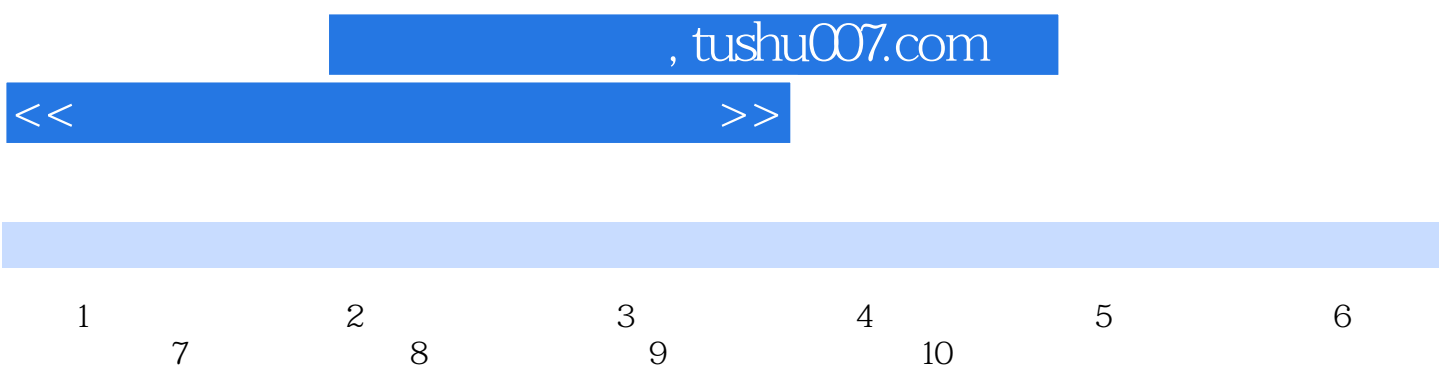

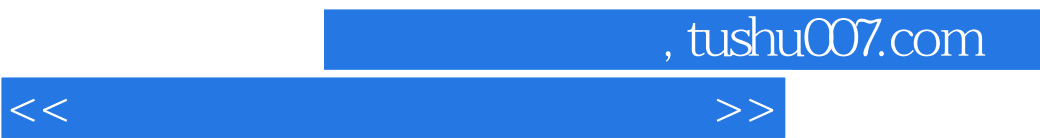

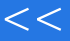

## 7.添加一张或几张帮助阐明文字信息的图片,根据需要调整图片的位置和大小。  $7.3\hskip1cm$  $8.$  $1013$  9.5%  $10$ .  $10.1$   $11.$ 12. ……

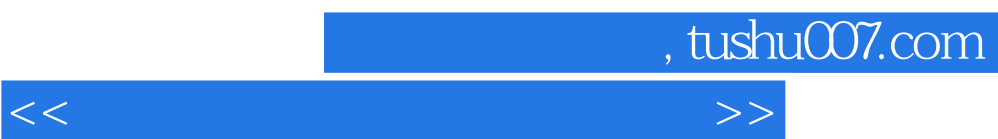

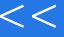

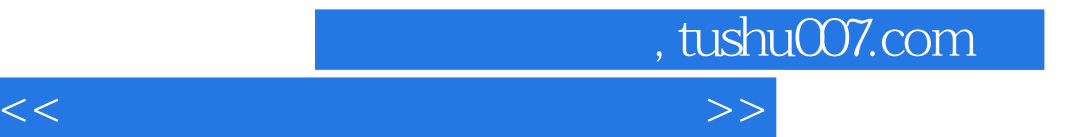

本站所提供下载的PDF图书仅提供预览和简介,请支持正版图书。

更多资源请访问:http://www.tushu007.com